## **Scintillator timing!**

SOA and SOB have different meanings in the two arms

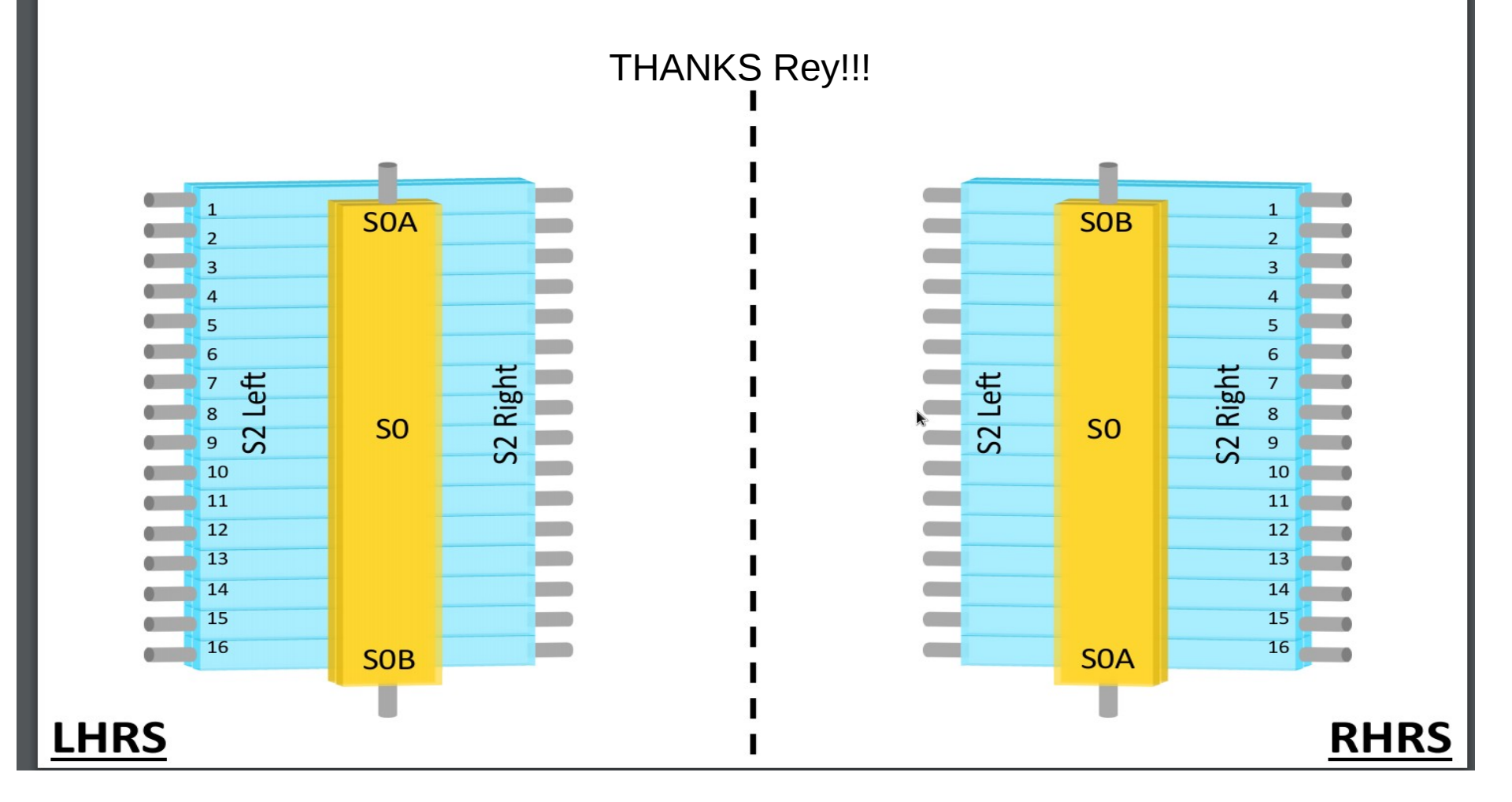

## **VDC Cuts**

![](_page_1_Figure_1.jpeg)

## **VDC Cuts**

![](_page_2_Figure_1.jpeg)

## Comparing arms!

s0 A - B for run 19.

s0 A - B for run 90160.

![](_page_3_Figure_3.jpeg)

#### Comparing arms!

![](_page_4_Figure_2.jpeg)

s0 A - B for run 19.

s0 A - B for run 90160.

![](_page_4_Figure_5.jpeg)

![](_page_5_Figure_0.jpeg)

6

## Comparing arms! VDC cut!!

s0 A - B for run 19.

s0 A - B for run 90160.

![](_page_6_Figure_3.jpeg)

7

## Switching the delays.

![](_page_7_Figure_1.jpeg)

## Delay extension:

![](_page_8_Figure_1.jpeg)

![](_page_9_Figure_2.jpeg)

![](_page_10_Figure_0.jpeg)

![](_page_10_Figure_1.jpeg)

![](_page_10_Figure_2.jpeg)

![](_page_10_Figure_3.jpeg)

![](_page_10_Figure_4.jpeg)

![](_page_10_Figure_5.jpeg)

![](_page_10_Figure_6.jpeg)

![](_page_10_Figure_7.jpeg)

![](_page_10_Figure_8.jpeg)

![](_page_10_Figure_9.jpeg)

S2L(blue) S2R(red) S0(Brown) Pmt 15 Mean 1876  $3.52$ SO 1875.25 **Left 1930. Right 1927.** 

![](_page_10_Figure_11.jpeg)

![](_page_10_Figure_12.jpeg)

![](_page_10_Figure_13.jpeg)

![](_page_10_Figure_14.jpeg)

# Next!

- Incorporate more statics.
- Along with more efficient tracking cuts.
- Use decoder fixes to investigate timing difference for multiple triggers.
	- Thanks Tong! Waiting for those to be included into the replay repo.
- Use calibrated tdc results to compare with oscilloscope values.